# ВЫБОР РАЦИОНАЛЬНОГО ВАРИАНТА МЕХАНИЧЕСКОЙ ОБРАБОТКИ ДЕТАЛИ ПО МИНИМАЛЬНОЙ **СЕБЕСТОИМОСТИ**

Цель работы - приобретение практических навыков расчета технологической себестоимости операций механической обработки и выбора рационального варианта операции по минимальной себестоимости обработки.

### **Краткие теоретические сведения**

При выборе варианта механической обработки детали, в первую очередь, определяют стоимость обработки. Наиболее выгодным признается тот вариант обработки, у которого величина приведенных затрат на единицу продукции будет минимальной [7, 8]. Для выявления его необходимо определить приведенные часовые затраты на рассматриваемых рабочих местах.

Часовые приведенные затраты  $C_{\text{II}}$  включают: текущие затраты по наиболее часто изменяющимся статьям (заработную плату операторам и наладчикам, расходы по содержанию и эксплуатации машин, а также приведенные к текущим затратам и часу работы капитальные вложения, относящиеся к данному рабочему месту, в оборудование и здание):

$$
C_{\text{II3}} = C_3/M + C_{\text{VI3}} + E_{\text{H}} (K_c + K_3), \tag{12}
$$

где  $C_3$  – основная и дополнительная заработная плата с начислениями на социальное страхование и приработок, руб./ч;

М – количество обслуживаемых одним рабочим станков, шт.;

 $C_{\text{43}}$  – практические часовые затраты по эксплуатации рабочего места, руб./ч;

 $E_{\text{H}}$  – нормативный коэффициент экономической эффективности капитальных вложений  $(E_{\text{H}} = 0.15)$ ;

 $K_c$  – удельные капитальные вложения в станок, руб./ч;

К<sup>з</sup> – удельные капитальные вложения в здание, руб./ч.

Основная и дополнительная заработная плата с начислениями и приработком определяется по формуле:

$$
C_3 = 2,66C_{\text{rd}} \cdot \text{K},\tag{13}
$$

где 2,66 – коэффициент, учитывающий дополнительную заработную плату, начисления на социальное страхование и приработок;

Стф – часовая тарифная ставка сдельщика-станочника соответствующего разряда, руб./ч;

К – коэффициент, учитывающий зарплату наладчика.

Практические часовые затраты по эксплуатации рабочего места можно рассчитать по формуле:

$$
C_{\rm q3} = C^{6M}_{\rm q3} \cdot K_{\rm M},\tag{14}
$$

где  $C^{6M}$ <sub>чз</sub> – практические часовые затраты на базовом рабочем месте, руб./ч;

 $K_{M}$  – коэффициент, показывающий, во сколько раз затраты, связанные с работой данного станка, больше затрат на базовом рабочем месте.

Удельные часовые капитальные вложения в станок и здание для серийного производства соответственно определяются:

$$
K_c = \frac{H \cdot 100}{\Phi_{\pi} \cdot \eta_{\pi}}
$$
\n(15)

$$
K_{3} = \frac{F \cdot 250000 \cdot 100}{\Phi_{\pi} \cdot \eta_{3}},
$$
\n(16)

где Ц – первоначальная балансовая стоимость станка, руб.;

 $\Phi_{\eta}$  – действительный фонд времени работы станка, ч;

η<sup>з</sup> – коэффициент загрузки станка;

250000 – средняя стоимость здания, приходящаяся на 1  $m^2$ производственной площади, руб.;

*F* – производственная площадь, занимаемая станком, с учетом проходов,  $\overline{M}^2$ .

Первоначальная балансовая стоимость станка:

$$
H = P \cdot 1, 1,\tag{17}
$$

где *Р* – оптовая цена станка по прейскуранту, руб.;

1,1 – коэффициент, учитывающий затраты на транспортирование станка и его монтаж.

Производственная площадь с учетом проходов определяется:

$$
F = \mathbf{f} \cdot \mathbf{K}_{\mathbf{f}}, \tag{18}
$$

где f – площадь станка в плане, м<sup>2</sup>;

 $K_f$  – коэффициент, учитывающий дополнительную площадь на проходы, проезды.

Технологическая себестоимость операции механической обработки по приведенным затратам рассчитывается по формуле:

$$
C_0 = \frac{C_{\text{r}} \cdot T_{\text{unr}(\text{unr}-\text{k})}}{60},\tag{19}
$$

где  $T_{\text{unform}}$  – штучное или штучно-калькуляционное время на выполнение операции, мин;

60 – коэффициент для перевода стоимости станко-часа в станко-минуты.

Величина приведенной годовой экономии от применения более экономичного варианта обработки определяется, руб.:

$$
\mathfrak{I} = (C_0^{\prime} - C_0^{\prime\prime}) \cdot N,\tag{20}
$$

где  $C_0$ ,  $C_0$ " – технологические себестоимости сравниваемых вариантов операций, руб.;

*N* – годовая программа, шт. N=20000 шт.

Часовые тарифные ставки рабочих-станочников приведены в таблице 3.

Таблица 3

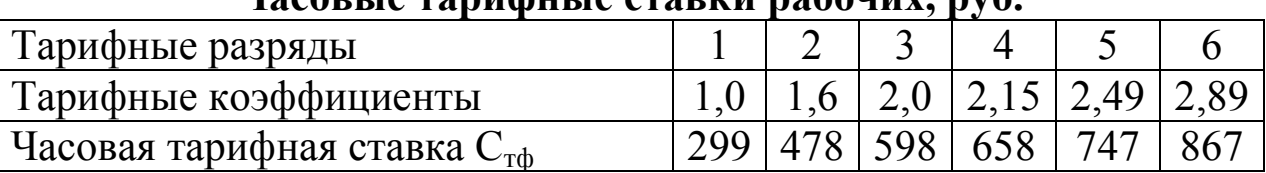

**Часовые тарифные ставки рабочих, руб.**

В серийном производстве наладка станка осуществляется самим оператором и коэффициент, учитывающий зарплату наладчика, принимается К = 1. Количество станков, обслуживаемых одним рабочим, в данной работе М = 1.

Практические часовые затраты на базовом рабочем месте С бм чз для крупносерийного производства равны 44,6 руб./час.

Основные сведения о металлорежущих станках и значения коэффициентов К<sub>м</sub> приведены в таблице 4.

Коэффициент загрузки станков рекомендуется принимать для крупносерийного производства равным 0,8, а действительный годовой фонд времени  $\Phi_{\rm A} = 4015$  ч.

Производственная площадь, занимаемая станком, с учетом проходов не может быть меньше 6 м<sup>2</sup>. Поэтому, если произведение  $f \cdot K_f$  окажется меньше этого значения, то производственную площадь принимают равной 6 м<sup>2</sup>.

Площадь станка в плане определяется умножением габаритных размеров станка  $B \times H$ , м<sup>2</sup>. Значения коэффициента  $K_f$ , в зависимости от величины площади станка в плане, принимаются по таблице 5.

## Таблица 4

### **Оптовые цены, габариты и значения коэффициента К<sup>м</sup> металлорежущих станков**

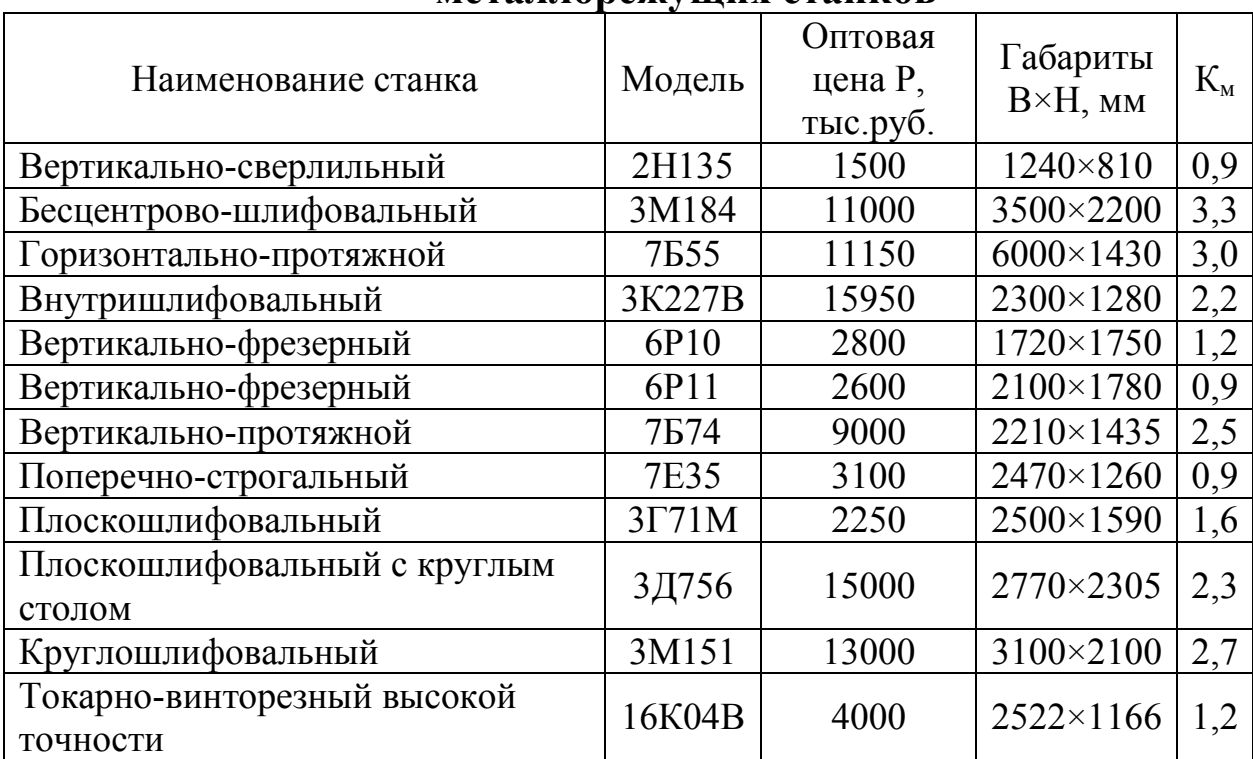

Таблица 5

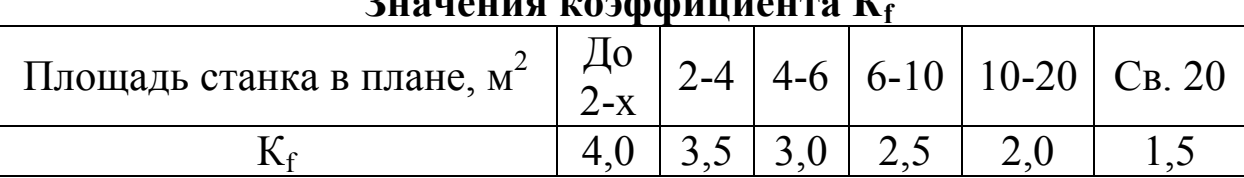

**Значения коэффициента К<sup>f</sup>**

При анализе себестоимости сравниваемых операций, для наглядности, рекомендуется построить в одинаковом масштабе соответствующие диаграммы (рисунок 1).

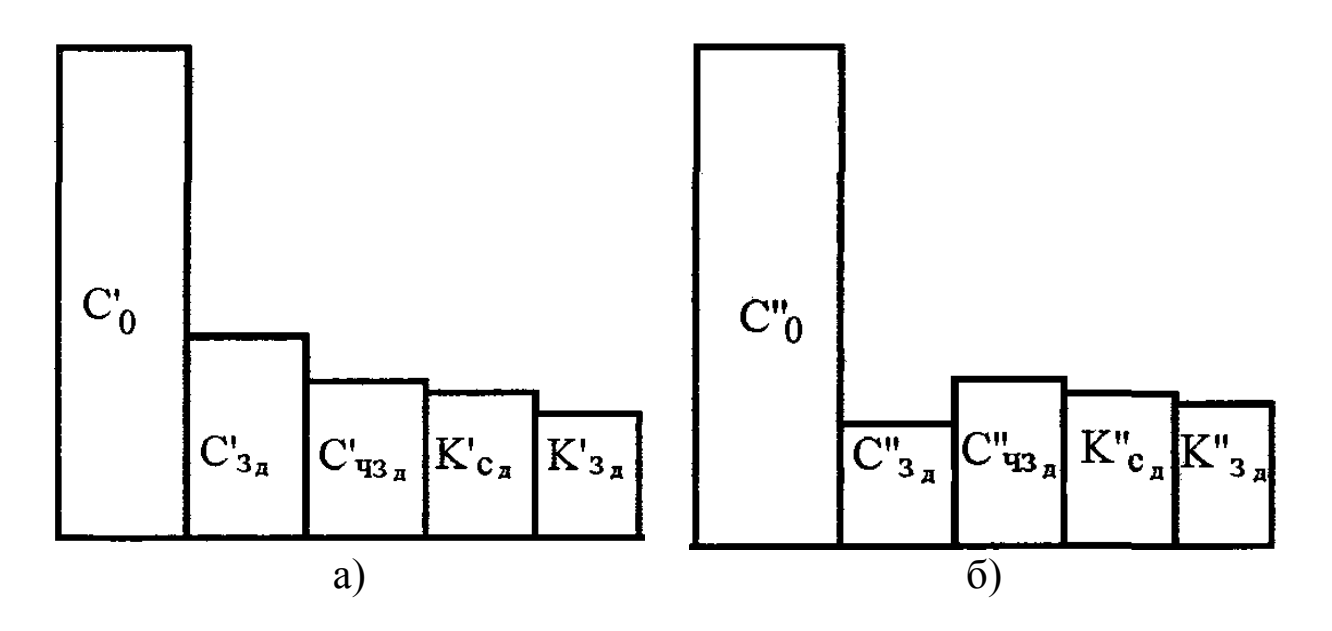

Рис. 1 – Диаграмма величины себестоимости и ее структурных элементов: а) для первого варианта; б) для второго варианта

Структурные элементы технологической себестоимости для каждого варианта определяются по формулам:

1) Доля зарплаты в технологической себестоимости операции, руб.:

$$
C_{3\mu} = \frac{C_3 \cdot T_{\text{unr}-\kappa}}{M \cdot 60},\tag{21}
$$

2) Доля затрат по эксплуатации рабочего места, руб.:

$$
C_{\text{q3} \mu} = \frac{C_{\text{q3}} \cdot T_{\text{IUT}-\kappa}}{60},\tag{22}
$$

3) Доля удельных капитальных вложений в станки, руб.:

$$
K_{c} = \frac{E_{H} \cdot K_{c} \cdot T_{\text{unr}-K}}{60},\tag{23}
$$

4) Доля удельных капитальных вложений в здание, руб.:

$$
K_{3\mu} = \frac{E_{\mu} \cdot K_3 \cdot T_{\mu\mu - \kappa}}{60} \tag{24}
$$

## **Задание**

Варианты индивидуальных заданий для выполнения работы приведены на рисунке 2 , а также в таблице 6.

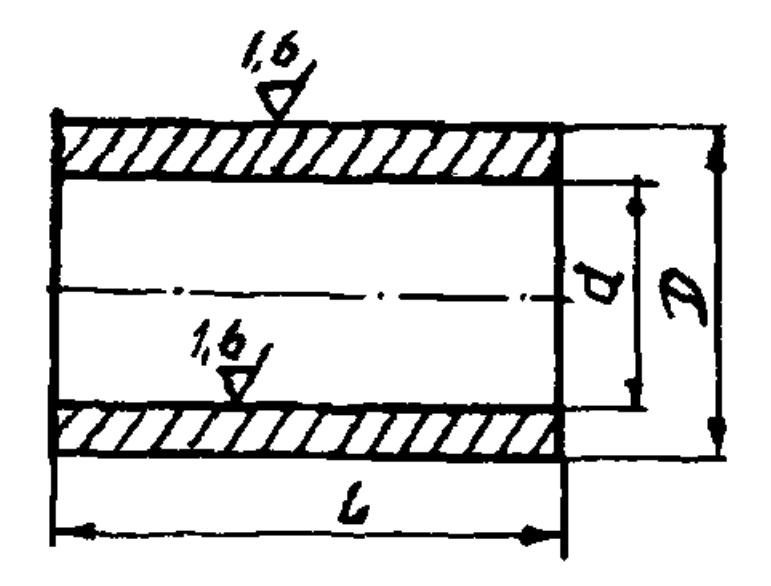

Рис. 2 – Втулка

Необходимо определить:

1) заработную плату по сравниваемым вариантам операций;

2) часовые затраты по эксплуатации рабочих мест;

3) удельные капитальные вложения в станки;

4) удельные капитальные вложения в здание;

5) часовые приведенные затраты по вариантам операций;

6) технологическую себестоимость вариантов операций;

7) годовой экономический эффект от применения более экономичного варианта операции;

8) величину структурных элементов технологической себестоимости сравниваемых операций;

9) построить диаграммы себестоимости и структурных элементов;

10) провести анализ полученных результатов;

11) составить отчет.

# Таблица 6

## **Варианты задач для сравнения себестоимости обработки цилиндрических поверхностей втулки**

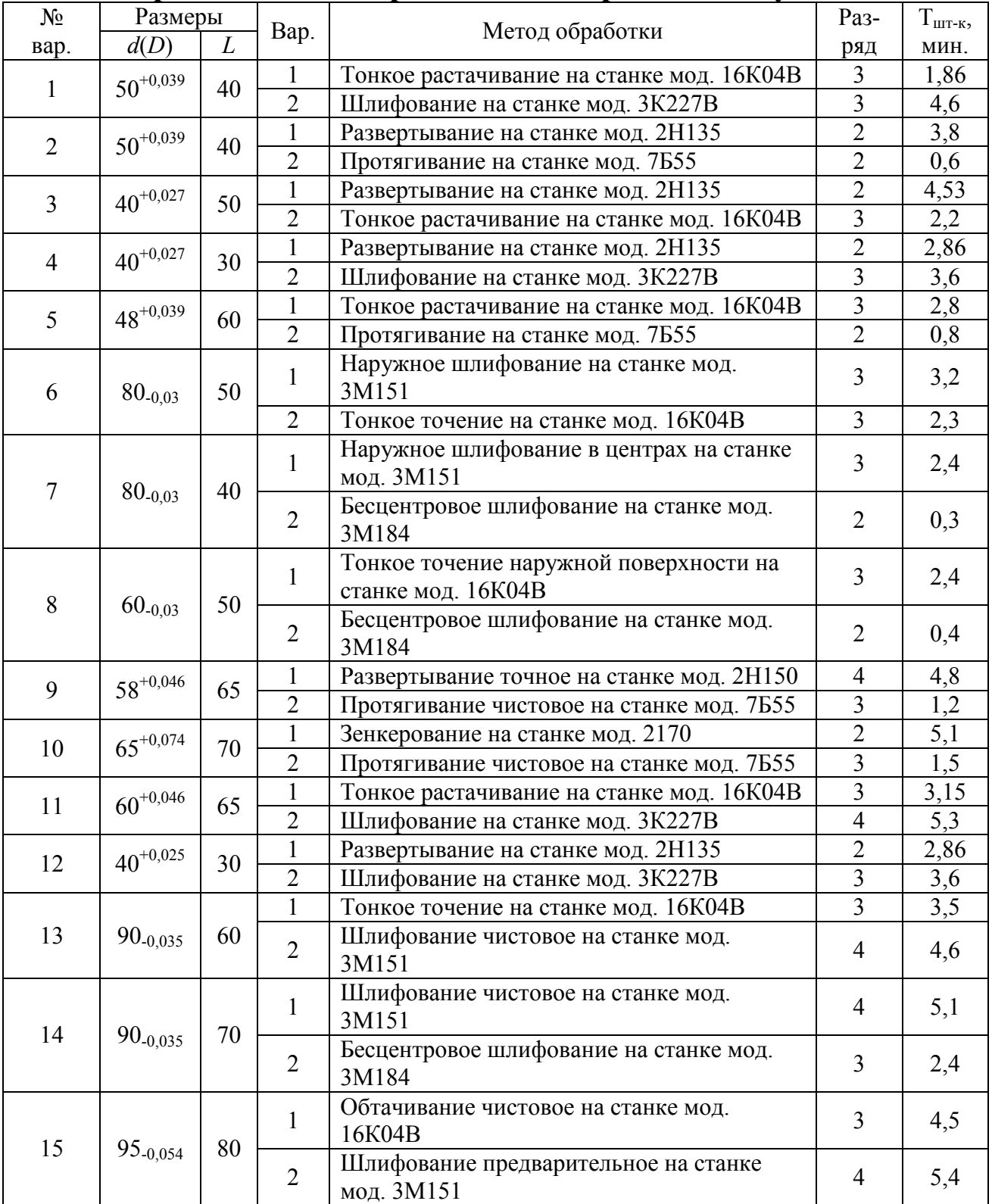

#### **Контрольные вопросы**

1. Из каких структурных элементов состоят приведенные часовые затраты?

2. Как определяется зарплата с начислениями?

3. Как определяются часовые затраты по эксплуатации рабочего места?

4. Как определяются удельные капитальные вложения в станки?

5. Как определяются удельные капитальные вложения в здание?

6. Как определяется технологическая себестоимость операции?

7. Как определяется годовой экономический эффект?

8. Как определяется производственная площадь, занимаемая станком?

9. Как определяется балансовая стоимость станка?

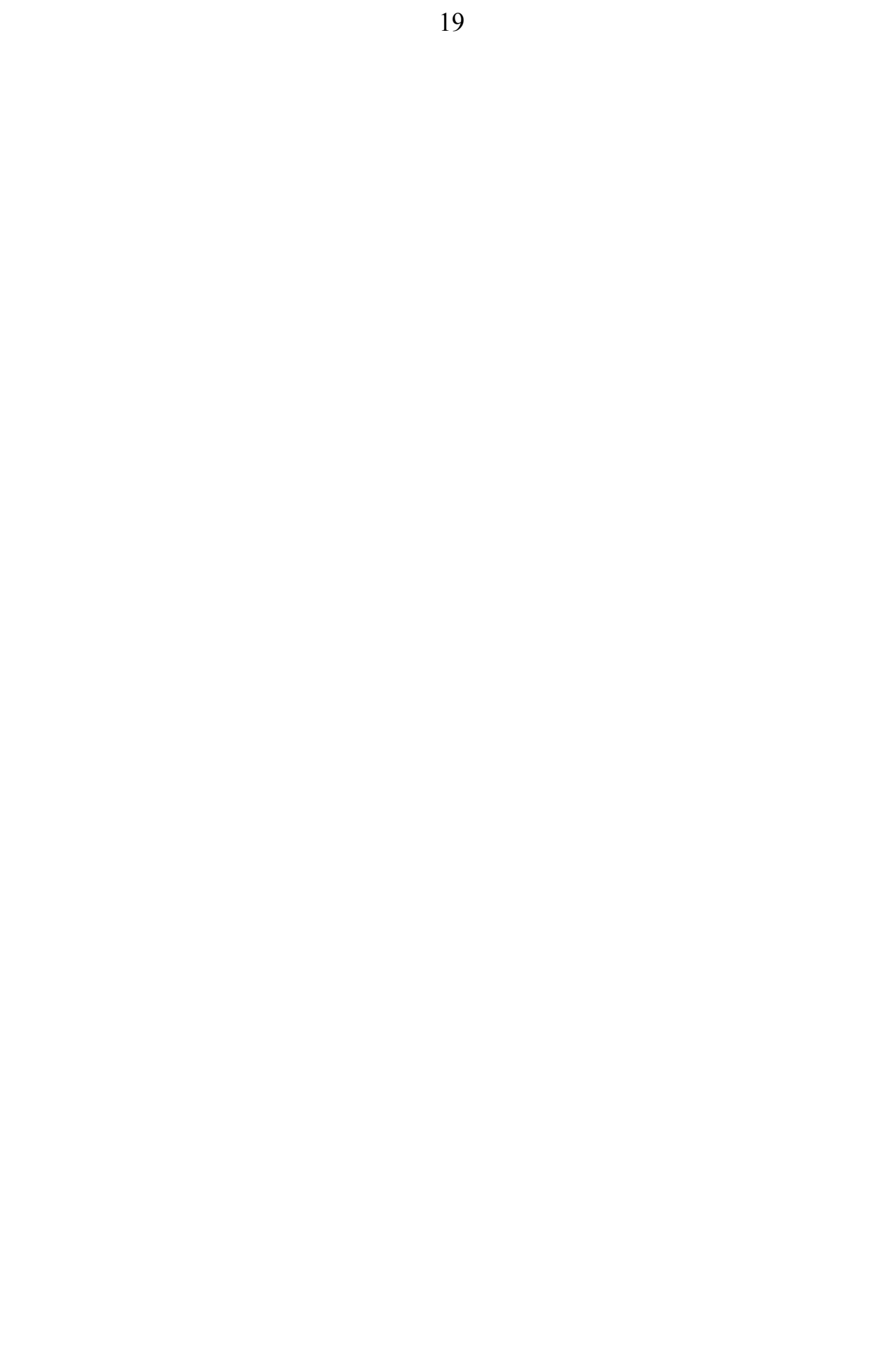